# **Chapitre 1. Résolution des équations non linéaires**  $f(x)=0$  **(03 Semaines)**

- 1. Introduction sur les erreurs de calcul et les approximations,
- 2. Introduction sur les méthodes de résolution des équations non linéaires,
- 3. Méthode de bissection,
- 4. Méthode des approximations successives (point fixe),
- 5. Méthode de Newton-Raphson.

# *1. Introduction sur les erreurs de calcul et les approximations,*

L'analyse numérique est une partie des mathématiques. Conçue aux problèmes que l'on ne peu résoudre par le biais des méthodes analytiques connues, donc on 'à recours aux méthodes numériques que l'on verra ensemble.

Dans plusieurs cas l'approchement de la solution exacte dépend du nombre d'opérations à répéter, ce qui impose une difficulté vis-à-vis de l'application de ces méthodes numériques. L'apparition de l'ordinateur et l'extension de l'informatique a rendu l'application des méthodes numériques très aisée du fait de l'élaboration d'algorithmes implémentés dans des machines à processeurs puissants.

Aujourd'hui la technologie ne cesse d'avancer proposant du nouveau continuellement dans différents domaines, la recherche scientifique est allée plus loin, ayant pu comprendre et modéliser les mécanismes de phénomènes physiques qui étaient ambigus il y a quelques années. Si cela est rendu possible c'est grâce à l'analyse numérique.

**1) Définition de l'erreur :** Dés la première aurore du calcul mathématique les notions de valeur exacte et d'erreur n'étaient pas encore connus à cause de la simplicité du système de représentation des nombres en effet on utilisait les entiers naturels et les fractions d'unité telles que la moitié (1/2), le quart (1/4), etc.

Au fil des années les systèmes de représentation des nombres ont évolué et la nécessité de considération de l'erreur ne cesse d'augmenter.

Plus la représentation est plus précise plus l'importance de l'erreur augmente. Aujourd'hui avec des machines puissantes la représentation des nombres est devenue plus profonde en termes de détail par conséquent l'erreur est sensible.

On peut voir ça dans les calculs des trajectoires des satellites par exemple.

Comme l'emploi des méthodes numériques se fait au moyen des machines la connaissance de l'erreur est d'une grande importance.

En termes simples **l'erreur est la différence entre la valeur exacte et la valeur approchée**.

**Sources d'approximation dans le calcul numérique :** Les deux sources d'erreur qui interviennent systématiquement dans le calcul numérique sont :

– **Les erreurs de troncature ou de discrétisation** qui proviennent de simplifications du modèle mathématique comme par exemple le remplacement d'une dérivée par une différence finie, le développement en série de Taylor limité, etc.

– **Les erreurs d'arrondi** qui proviennent du fait qu'il n'est pas possible de représenter (tous) les réels exactement dans un ordinateur.

# **Introduction sur les méthodes de résolution des équations non linéaires**

Dans ce qui suivra on va étudier trois méthodes de résolution des équations non linéaires qui concerne une seule variable aussi dites équations à variable transcendante.

Comme exemple de ces équations, on peut citer :  $f(x) = \sin(x) + x = 0$ ,  $f(x) = \ln(x) - 2x + 3 = 0$ .

Ces équations ne possèdent pas une ou plusieurs racines exactes qui peuvent être calculées directement, c'est pourquoi on à recours aux méthodes numériques afin de trouver les solutions approchées de ces équations.

Les racines calculées sont d'autant plus précises que l'équipement et les moyens de calcul et de compilation sont disponibles. Ces méthodes numériques permettent seulement le calcul d'une seule racine sur un intervalle bien choisi. Donc si l'équation possède plus d'une racine, il est nécessaire de les localiser dans des intervalles soigneusement choisis et de faire le calcul à part pour chaque racine.

# **1. Localisation des racines d'une équation f(x)=0.**

Soit une équation  $f(x)=0$  dont on cherche la solution sur un intervalle [a,b], on commence par un tracé grossier de la fonction sur l'intervalle donnée puis on isole chaque racine dans un sous intervalle le plus étroit possible.

**La Figure 1** montre le tracé d'une fonction **f** qui coupe l'axe des x en trois points, c à d que l'équation **f(x)=0** possède trois racines, on note les racines exactes par  $\bar{x_1}$ ,  $\bar{x_2}$  et  $\bar{x_3}$ .

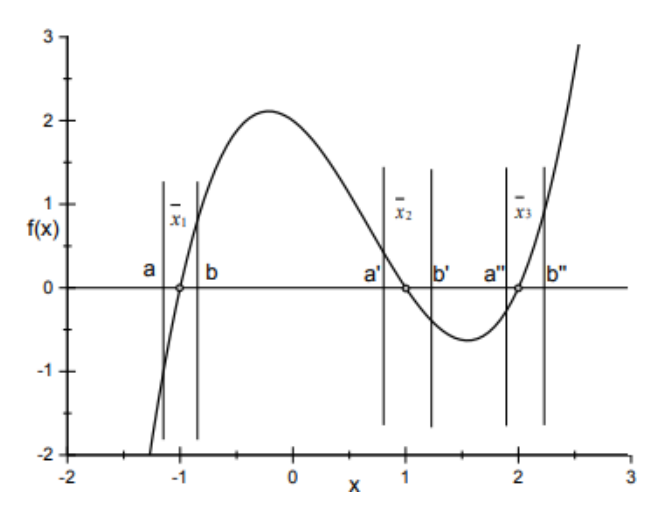

**Figure 1 Localisation des racines**

On remarque que la fonction est continue sur chaque sous intervalle, aussi chaque sous intervalle :

• Englobe une seule racine tel que  $\bar{x1} \in [a, b]$ ,  $\bar{x_2} \in [a', b']$ et  $\bar{x_3} \in [a'', b'']$ .

• Vérifie la condition  $f(a) f(b) < 0$ ,  $f(a') f(b') < 0$  et  $f(a'') f(b'') < 0$ .

La forme de l'équation **f(x)=0** peut être compliquée, dans ce cas s'il est possible on peut la décomposer en deux parties simples  $g(x)=h(x)$ .

Par exemple  $f(x) = \ln(x) - x^2 + 2 = 0$ , qui est assez compliqué pour le tracé, celle-ci peut être décomposée en :  $g(x) =$  $h(x)$  avec  $g(x) = \ln(x)$  et  $h(x) = x^2 - 2$  Le tracé de g et h est très simple, la solution de  $f(x)=0$  se situe à l'intersection de **g** et **h**.

Ensuite, on projette les points des intersections sur l'axe des x et on localise les racines. De cette manière on peut facilement vérifier les intervalles trouvées en calculant  $f(a_i) f(b_i) < 0$ 

### **Exemple** : Prenons l'équation :  $\ln(x) - x^2 + 2 = 0$

Localisant ses racines, à ce point on ne connait pas le nombre de racines de cette équation.

On trace la courbe de la fonction :  $f(x) = \ln(x) - x^2 + 2 = 0$ , les intersections de la courbe avec l'axe des x représentent les racines de cette fonction

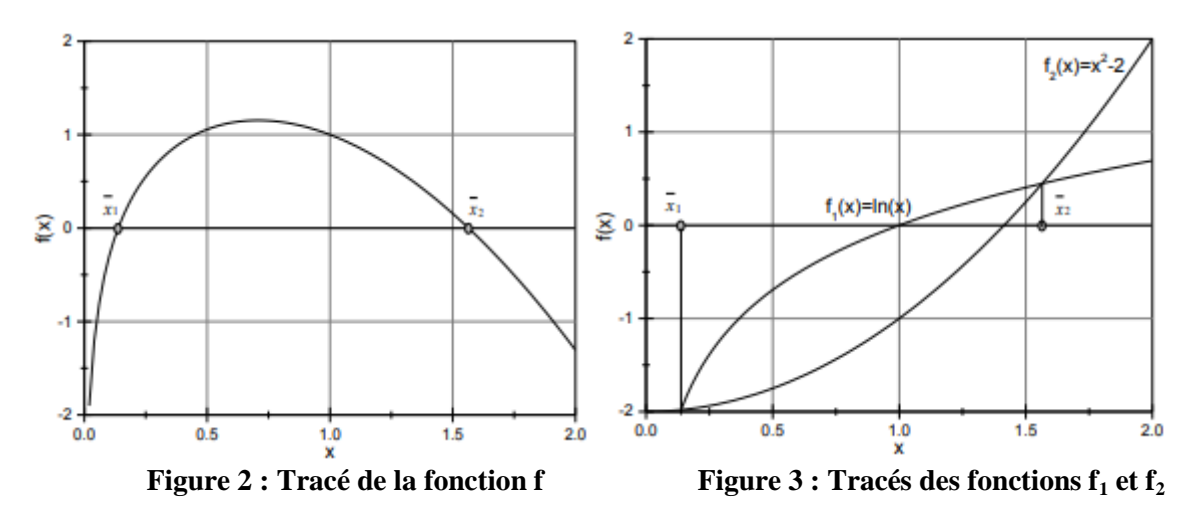

On note que cette équations a deux racines (**Figure 2**) qui appartiennent par exemple aux intervalles [0.1 , 0.5] et [1 , 2].

On peut aussi réécrire la fonction **f(x)=0** sous une forme plus simple,

par exemple :  $ln(x) - x^2 + 2 = 0 \Leftrightarrow ln(x) = x^2 - 2$ 

ou bien :  $f_1(x) = f_2(x)$ ; avec  $f_1(x) = \ln(x)$  et  $f_2(x) = x^2 - 2$ .

Ensuite on trace ces deux fonctions (**Figure 3**), qui sont faciles sur les même axes, leurs intersections représentent les racines de **f(x)=0**.

## **2. Méthode de bissection où de dichotomie :**

C'est la méthode la plus simple mais qui nécessite le plus de calculs, elle est basée sur le cas particulier (**Théorème de Bolzano**) du théorème des valeurs intermédiaires qui dit que :

- 1. Si f(x) est continue sur l'intervalle [a , b],
- 2. Si f(a) et f(b) ne sont pas de même signe,

Donc il existe au moins un réel **c** compris entre a et b tel que **f(c) = 0** (**car 0 est compris entre f(a) et f(b)**).

**2.1 Principe de la méthode de bissection :** Une fois les racines sont localisées chacune dans un intervalle, pour simplifier l'écriture soit par exemple [a, b] :

On divise l'intervalle en deux parties égales tel que :  $x_0 = \frac{a}{x_0}$  $\frac{1}{2}$ . On obtient deux sous intervalles [**a** , **x**<sub>0</sub>] et [**x**<sub>0</sub>, **b**],

Donc la racine  $\bar{x}$  doit obligatoirement appartenir à l'un d'eux.

Pour vérifier, on calcule  $f(a)f(x_0)$  et  $f(x_0) f(b)$  le produit qui est négatif c'est celui qui correspond à l'intervalle qui contient la solution.

Notons le nouvel intervalle par  $[a_1, b_1]$  tel que **Figure 4**:

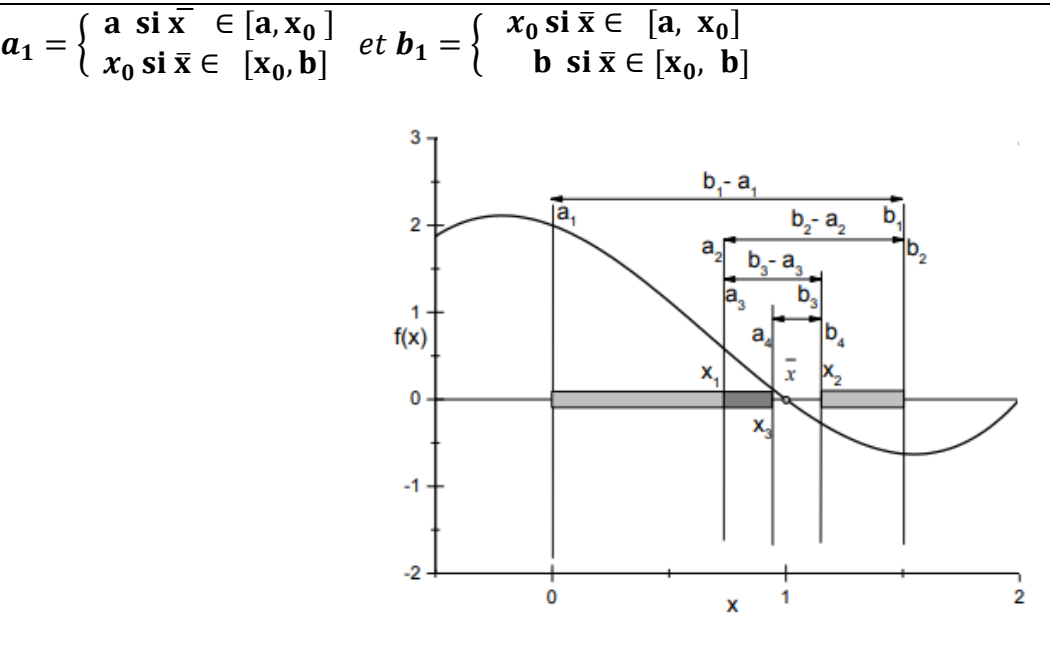

**Figure 4 : présentation de la méthode de bissection**

En répétant (itérant) la même méthode pour l'intervalle obtenu on aura les valeurs :

$$
x_1 = \frac{a_1 + b_1}{2}, x_2 = \frac{a_2 + b_2}{2}, \dots, x_n = \frac{a_n + b_n}{2}
$$

La suite  $\{xn\}_n = 0$ , $\infty$  converge vers la solution  $\overline{x}$  de  $f(x)=0$  lorsque  $n \rightarrow \infty$ .

## **2.2 Nombre de divisions pour avoir une précision ε donné.**

Puisque chaque fois on divise l'intervalle en deux parties égales, on a :

$$
b_1 - a_1 = \frac{b-a}{2} \text{ et } b_2 - a_2 = \frac{b_1 - a_1}{2} = \frac{1}{2} \frac{b-a}{2} = \frac{b-a}{2^2}; \dots, b_n - a_n = \frac{b_{n-1} - a_{n-1}}{2} = \frac{1}{2} \frac{b-a}{2^{n-1}} = \frac{b-a}{2^n}
$$

Puisque  $\bar{x} \in [a_n, b_n] = [a_n, x_n] \cup [x_n, b_n]$  on a  $|x_n - \bar{x}| \leq \frac{1}{2}$ 2 b 2 b  $\overline{c}$ 

Il faut que la différence  $|x_n - \overline{x}|$  qui est l'erreur du calcul soit inférieure à une précision donnée  $\varepsilon$ , c-à-d :  $|x_n - \overline{x}| \le \varepsilon$ 

Alors, il suffit que 
$$
\frac{b-a}{2^{n+1}} \le \varepsilon
$$
 Cela donne  $n \ge \frac{\ln \frac{b-a}{2\varepsilon}}{\ln(2)}$ 

## **A noter que le nombre de divisions ne dépend que de la longueur de l'intervalle est de la précision.**

Cette méthode est inconditionnellement convergente, l'inconvénient est sa lenteur c'est pourquoi elle est utilisée pour démarrer d'autres méthodes plus élaborées.

**Exemple** : Calculez la première racine de l'équation  $\ln(x) - x^2 + 2 = 0$  qui appartient à [0.1, 0.5] avec une précision de 0.01. ?

Calculons le nombre de divisions à faire :

$$
n \geq \frac{\ln \frac{b-a}{2\epsilon}}{\ln(2)} = \frac{\ln \frac{0,5-0,1}{2 \times 0,01}}{\ln(2)} = 4,32
$$

**donc** on prend **n=5** puisque n est entier et supérieur à **4.32**

$$
f(a_1) = f(0,1) = -0,313 \text{ et } f(b_1) = f(0,5) = 1,057
$$
  
\n
$$
x_1 = \frac{a_1 + b_1}{2} = \frac{0.1 + 0.5}{2} = 0,30 \text{ if } (0,3) = 0,706 > 0 \text{ donc } a_2 = 0.1 \text{ et } b_2 = 0,3
$$
  
\n
$$
x_2 = \frac{a_2 + b_2}{2} = \frac{0.1 + 0.3}{2} = 0,20 \text{ if } (0,2) = 0,351 > 0 \text{ donc } a_3 = 0.1 \text{ et } b_3 = 0,2
$$
  
\n
$$
x_3 = \frac{a_3 + b_3}{2} = \frac{0.1 + 0.2}{2} = 0,15 \text{ if } (0,15) = 0,080 > 0 \text{ donc } a_4 = 0.1 \text{ et } b_4 = 0,15
$$
  
\n
$$
x_4 = \frac{a_4 + b_4}{2} = \frac{0.1 + 0.15}{2} = 0,125 \text{ if } (0.125) = -0,095 < 0 \text{ donc } a_5 = 0.05 \text{ et } b_5 = 0,125
$$
  
\n
$$
x_5 = \frac{a_5 + b_5}{2} = \frac{0.15 + 0.125}{2} = 0,1375 \text{ if } (0.1375) = -0,003 < 0 \text{ donc La solution est } x_5 = 0.1375
$$

#### **3. Méthode des approximations successives où du point fixe.**

Soit g une fonction définie sur un intervalle [a,b], le point  $\bar{x}$  qui vérifie  $\bar{x} = g(\bar{x})$  avec  $\bar{x} \in [a, b]$  est dit point fixe de la fonction g. Cette méthode est basée sur le principe du point fixe d'une fonction, on écrit l'équation  $f(x)=0$  sous la forme  $x = g(x)$ , ensuite on cherche le point fixe  $\bar{x}$  de la fonction g.

Pour cela on crée la suite  $x_{n+1} = g(x_n)$  (n=0,1,2....) avec  $x_0$  donnée par dichotomie par exemple.

On démarre de  $x_0$  pour n=0, on calcule  $x_1 = g(x_0)$  ensuite n=1,

on calculate 
$$
x_2 = g(x_1)
$$
,...,  $x_{n+1} = g(x_n)$ .

Sous certaines conditions, la suite  $\{x_n\}_{n=0,\infty}$  converge vers la solution  $\bar{x}$  point fixe de g et solution de l'équation  $f(x)=0$ .

**Exemple** : Ecrire l'équation  $f(x)=0$  sous la forme  $x = g(x)$ 

si  $f(x) = x^2 + 3e^x - 12$ .

On peut écrire  $x = g_1(x) = x^2 + 3e^x - 12 + x$ 

$$
x = g_2(x) = \sqrt{12 - 3e^x}
$$
;  $x = g_3(x) = \ln \frac{12 - x^2}{3}$ 

Pour pouvoir choisir la forme de g adéquate pour le calcul, un critère de convergence de cette méthode doit être vérifié.

#### **3.1 Critère de convergence et d'arrêt de calculs pour la méthode des approximations successives.**

Soit g une fonction dérivable définie de [a,b]  $\rightarrow$  [a,b] tel que (condition suffisante) :  $|q'(x)| \leq k < 1 \,\forall x \in [a, b]$ Alors la suite  $\{x_n\}_{n=0,\infty}$  définie par  $x_{n+1} = g(x_n)$  (n=0,1,2....) converge indépendamment de la valeur de  $x_0$  vers l'unique point fixe  $\bar{x}$  de g.

#### Cours Méthodes Numériques Chargés de cours Pr Derfouf & Pr Zidani 2 année ST 2019/2020

Si plusieurs formes de g vérifient cette condition, on aura plusieurs valeurs de k. On choisit celle avec la valeur minimale de k.

En pratique, on calcule  $k = max_{x \in [a,b]} |g'(x)|$  qui doit être inférieure à l'unité pour que la méthode converge.

On arrête les calculs pour cette méthode lorsque la différence absolue entre deux itérations successives est inférieure à une certaine précision  $\varepsilon$  donnée.  $|x_{n+1} - x_n| < \varepsilon$ .

**Exemple** : Trouver la première racine de l'équation  $\ln(x) - x^2 + 2 = 0$  qui appartient à [0.1, 0.5] avec une précision  $ε=0.001$ .

On écrit cette équation sous la forme  $\mathbf{x} = \mathbf{g}(\mathbf{x})$  et on vérifie les conditions de convergence.

On peut écrire :  $x = e^{x^2-2} = g_1(x)$  et  $x = \sqrt{\ln(x) + 2} = g_2(x)$ 

Vérifions la condition de convergence pour cette méthode  $k = max_{x \in [a,b]} |g'(x)|$ 

 $k_1 = max_{x \in [0.1, 0.5]} |g_1'(x)| = max_{x \in [0.1, 0.5]} |2xe^{x^2-2}|$ 

on a  $g_1'(x)$  strictement croissante donc  $k_1 = max_{x=0.5} |2 x 0.5 e^{x^2-2}| = 0.174 < 1$  cette forme converge. On écrit :  $x_{n+1} = g_1(x_n) = e^{x_n^2 - 2}$  (**n** = **0**, **1**, **2**, ...

Commençons  $x_0=0.3$  le milieu de l'intervalle initial donné :

$$
n = 0
$$
,  $x_1 = g_1(x_0) = e^{x_0^2 - 2} = 0.148$  On calculate  $|x_1 - x_0| = 0.152 > \varepsilon$ 

On continue  $n = 1, x_2 = g_2(x_1) = e^{x_1^2 - 2} = 0.138$  On calcule  $|x_2 - x_1| = 0.010 >$ 

De même pour  $n = 2$ ,  $x_3 = g_3(x_2) = e^{x_2^2 - 2} = 0.138$  On calcule  $|x_3 - x_2| = 0$ 

Donc la solution est  $x_2 = 0$ . 138

## **4 Méthode de Newton-Raphson**

C'est la méthode la plus efficace et la plus utilisée, elle repose sur le développement de Taylor. Si  $f(x)$  est continue et continument dérivable dans le voisinage de  $\bar{x}$  solution de  $f(x)=0$ , alors le développement en série de Taylor autour d'un estimé  $x_n$  proche de  $\bar{x}$  s'écrit :

$$
f(\overline{x}) = f(x_n) + \frac{(\overline{x} - x_n)}{1!} f'(x_n) + \frac{(\overline{x} - x_n)^2}{2!} f''(x_n) + \cdots
$$

Si  $x_n$  est un estimé proche de  $\bar{x}$ , alors le carré de l'erreur  $\varepsilon_n = \bar{x} - x_n$  et les termes de degrés supérieurs sont négligeable. Sachant que  $f(\bar{x}) = 0$  on obtient la relation approximative :  $f(x_n) + (\bar{x} - x_n) f'(x_n) \approx 0$ 

Donc  $\bar{x} = x_n - \frac{f}{\epsilon}$  $\frac{f(x_n)}{f'(x_n)}$ ; On peut écrire la  $(n + 1)$ <sup>ieme</sup> itération approximant  $\bar{x}$  est :  $x_{n+1} = x_n - \frac{f}{f}$  $\frac{f^{(x_n)}}{f'(x_n)}$  (  $0.1.2 ...$ 

Cette suite, si elle converge, doit converger vers la solution  $\bar{x}$  de  $f(x)=0$ . On remarque que  $f'(x)$  doit être non nulle.

# **4.1 Critère de convergence de la méthode de Newton-Raphson**

Soit une fonction f définie sur [a , b] telle que :

- $\checkmark$   $f(a)\overline{f(b)} < 0$ 
	- $\checkmark$   $f'(x)$  et  $f''(x)$  sont non nulles et gardent un signe constant sur l'intervalle donné.

# 4.2 Critère d'arrêt de calcul pour la méthode de Newton-Raphson

Si la condition de convergence est vérifiée, le procédé itératif doit converger. Cela veut dire que chaque nouvelle itération est meilleure que la précédente, de ce fait on peut dire que si on a une précision  $\varepsilon$ , on arrête le calcul lorsque la différence absolue entre deux approximations successives est inférieure à la précision donnée.

C-à-d :  $|x_{n+1}-x_n| \leq \varepsilon$  Si cette condition est vérifiée on prend  $x_{n+1}$  comme solution de  $f(x)=0$ .

# **Exemple :**

Trouver la première racine de l'équation  $f(x) = \ln(x) - x^2 + 2 = 0$  qui appartient à [0.1, 0.5] avec une précision ε=0.0001. On calcule la dérivée première et seconde de f et on vérifie les conditions de convergence.

On a :  $f'(x) = \frac{1}{x}$  $\frac{1}{x}$  **- 2x**, qui est strictement décroissante et positive sur l'intervalle donné.

 $f'(x) > 0$  et  $f''(x) = -1$   $x^2 - 2$ ,  $f''(x) < 0$  sur l'intervalle donné.

La condition de convergence est vérifiée. On écrit donc :

$$
x_{n+1} = x_n - \frac{f(x_n)}{f'(x_n)} = x_n - \frac{\ln(x) - x^2 + 2}{\frac{1}{x_n} - 2x_n} \text{ pour } (x = 0, 1, 2 \dots)
$$

Commençons  $x_0=0.3$  qui est le milieu de l'intervalle initial donné :

Pour **n** = 0 on à  $x_1 = x_0 - \frac{f(x_0)}{f(x_0)}$  $\frac{f(x_0)}{f'(x_0)} = x_0 - \frac{\ln(x_0) - x_0^2}{\frac{1}{x_0} - 2x_0^2}$ 1  $\frac{1}{x_0^2 - 2x_0^2} = 0$ , 0417 On calcule  $|x_1 - x_0| > \varepsilon$ ;

Pour **n** = 1 on à  $x_2 = x_1 - \frac{f(x_1)}{f(x_1)}$  $\frac{f(x_1)}{f'(x_1)} = x_1 - \frac{\ln(x_1) - x_1^2}{1 - 2x_1^2}$ 1  $\frac{1}{x_1} - \frac{1}{x_1} - 2x_1 = 0$ , 0910 On calcule  $|x_2 - x_1| > \varepsilon$ ;

Pour  $n = 2$  on à  $x_3 = 0$ , 1285 On calcule  $|x_3 - x_2| > \varepsilon$ ;

Pour  $n = 3$  on à  $x_4 = 0$ , 1376 On calcule  $|x_4 - x_3| > \varepsilon$ 

Pour  $n = 4$  on à  $x_5 = 0$ , 1379 On calcule  $|x_5 - x_4| > \varepsilon$ 

Pour  $n = 5$  on à  $x_6 = 0$ , 1379 On calcule  $|x_6 - x_5| > \varepsilon$ 

Sans trop tarder la solution est donc  $x4 = 0.1379$ 

**Remarques** : La méthode de bissection est inconditionnellement convergente, son inconvénient est sa lenteur pour obtenir la solution avec une grande précision. Elle peut servir pour démarrer d'autres méthodes plus performantes.